## Package 'seqDesign'

October 14, 2022

Version 1.2

Date 2019-05-14

Title Simulation and Group Sequential Monitoring of Randomized Two-Stage Treatment Efficacy Trials with Time-to-Event Endpoints

URL <https://github.com/mjuraska/seqDesign>

Description A modification of the preventive vaccine efficacy trial de-

sign of Gilbert, Grove et al. (2011, Statistical Communications in Infectious Diseases) is implemented, with application generally to individual-randomized clinical trials with multiple active treatment groups and a shared control group, and a study endpoint that is a time-toevent endpoint subject to right-censoring. The design accounts for the issues that the efficacy of the treatment/vaccine groups may take time to accrue while the multiple treatment administrations/vaccinations are given; there is interest in assessing the durability of treatment efficacy over time; and group sequential monitoring of each treatment group for potential harm, non-efficacy/efficacy futility, and high efficacy is warranted. The design divides the trial into two stages of time periods, where each treatment is first evaluated for efficacy in the first stage of follow-up, and, if and only if it shows significant treatment efficacy in stage one, it is evaluated for longer-term durability of efficacy in stage two. The package produces plots and tables describing operating characteristics of a specified design including an unconditional power for intention-to-treat and per-protocol/as-treated analyses; trial duration; probabilities of the different possible trial monitoring outcomes (e.g., stopping early for non-efficacy); unconditional power for comparing treatment efficacies; and distributions of numbers of endpoint events occurring after the treatments/vaccinations are given, useful as input parameters for the design of studies of the association of biomarkers with a clinical outcome (surrogate endpoint problem). The code can be used for a single active treatment versus control design and for a single-stage design.

BugReports <https://github.com/mjuraska/seqDesign/issues>

**Depends**  $R$  ( $>= 2.16$ ), survival License GPL-2 Encoding UTF-8 LazyLoad yes VignetteBuilder knitr, R.rsp

Suggests knitr, R.rsp

RoxygenNote 6.1.1

#### NeedsCompilation no

Author Michal Juraska [aut, cre], Doug Grove [aut], Xuesong Yu [ctb], Peter Gilbert [ctb], Stephanie Wu [ctb]

Maintainer Michal Juraska <mjuraska@fredhutch.org>

Repository CRAN

Date/Publication 2019-05-22 22:10:35 UTC

### R topics documented:

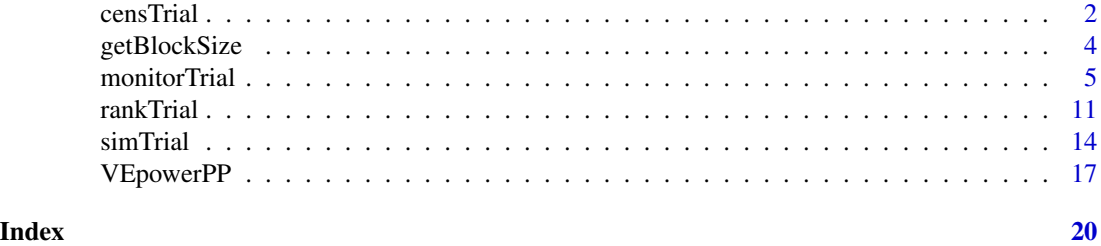

<span id="page-1-1"></span>censTrial *Generation of Pre-Unblinded Follow-Up Data-Sets by Applying the Monitoring Outcomes*

#### Description

censTrial 'correctly censors' treatment arms in data-sets generated by simTrial by including preunblinded follow-up data only according to the monitoring conclusions as reported by monitorTrial.

#### Usage

```
censTrial(dataFile, monitorFile, stage1, stage2, saveFile = NULL,
  saveDir = NULL, verbose = TRUE)
```
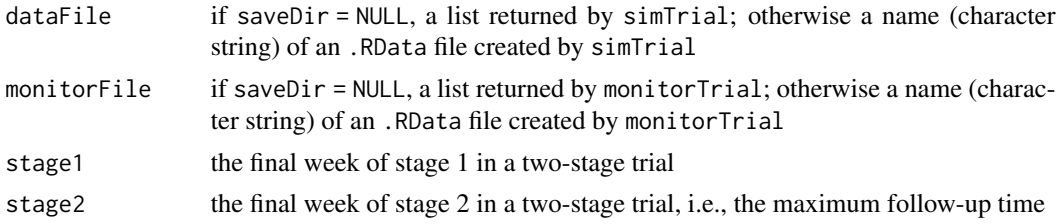

<span id="page-1-0"></span>

#### <span id="page-2-0"></span>censTrial 3

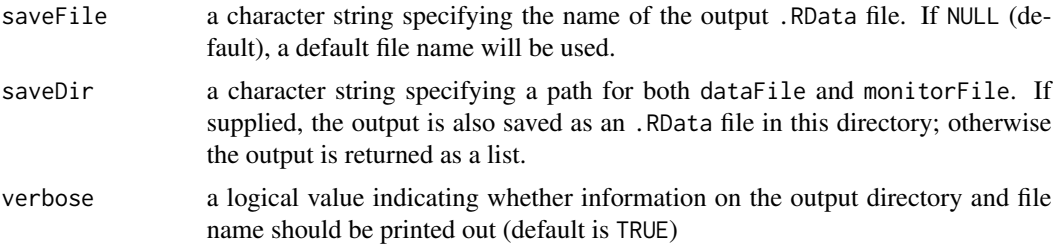

#### Details

All time variables use week as the unit of time. Month is defined as 52/12 weeks.

The following censoring rules are applied to each data-set generated by simTrial:

- If no vaccine arm registers efficacy or high efficacy in Stage 1, the placebo arm is censored on the date when the last vaccine arm hits the harm or non-efficacy boundary.
- If a vaccine arm hits the harm boundary, censor the arm immediately.
- If a vaccine arm hits the non-efficacy boundary, censor the arm on the earliest date of the two events: (1) the last vaccine arm hits the harm or non-efficacy boundary (if applicable); and (2) all subjects in the vaccine arm have completed the final stage1 visit.

#### Value

If saveDir is specified, the output list (named trialListCensor) is saved as an .RData file in saveDir (the path to saveDir is printed); otherwise it is returned. The output object is a list of length equal to the number of simulated trials, each of which is a data. frame with at least the variables trt, entry, exit, and event storing the treatment assignments, enrollment times, correctly censored study exit times, and event indicators, respectively. If available, indicators belonging to the per-protocol cohort (named pp1, pp2, etc.) are copied from the uncensored data-sets.

#### See Also

[simTrial](#page-13-1), [monitorTrial](#page-4-1), and [rankTrial](#page-10-1)

```
simData <- simTrial(N=c(1000, rep(700, 2)), aveVE=seq(0, 0.4, by=0.2),
                    VEmodel="half", vePeriods=c(1, 27, 79), enrollPeriod=78,
                    enrollPartial=13, enrollPartialRelRate=0.5, dropoutRate=0.05,
                    infecRate=0.04, fuTime=156,
                    visitSchedule=c(0, (13/3)*(1:4), seq(13*6/3, 156, by=13*2/3)),
                    missVaccProb=c(0,0.05,0.1,0.15), VEcutoffWeek=26, nTrials=5,
                    stage1=78, randomSeed=300)
```

```
monitorData <- monitorTrial(dataFile=simData, stage1=78, stage2=156,
                            harmMonitorRange=c(10,100), alphaPerTest=NULL,
                            nonEffStartMethod="FKG", nonEffInterval=20,
                            lowerVEnoneff=0, upperVEnoneff=0.4, highVE=0.7,
                            stage1VE=0, lowerVEuncPower=0, alphaNoneff=0.05,
                            alphaHigh=0.05, alphaStage1=0.05,
```

```
alphaUncPower=0.05, estimand="cuminc", lagTime=26)
censData <- censTrial(dataFile=simData, monitorFile=monitorData, stage1=78, stage2=156)
### alternatively, to save the .RData output file (no '<-' needed):
###
### simTrial(N=c(1400, rep(1000, 2)), aveVE=seq(0, 0.4, by=0.2), VEmodel="half",
### vePeriods=c(1, 27, 79), enrollPeriod=78, enrollPartial=13,
### enrollPartialRelRate=0.5, dropoutRate=0.05, infecRate=0.04, fuTime=156,
### visitSchedule=c(0, (13/3)*(1:4), seq(13*6/3, 156, by=13*2/3)),
### missVaccProb=c(0,0.05,0.1,0.15), VEcutoffWeek=26, nTrials=30,
### stage1=78, saveDir="./", randomSeed=300)
###
### monitorTrial(dataFile=
### "simTrial_nPlac=1400_nVacc=1000_1000_aveVE=0.2_0.4_infRate=0.04.RData",
### stage1=78, stage2=156, harmMonitorRange=c(10,100), alphaPerTest=NULL,
### nonEffStartMethod="FKG", nonEffInterval=20, lowerVEnoneff=0,
### upperVEnoneff=0.4, highVE=0.7, stage1VE=0, lowerVEuncPower=0,
### alphaNoneff=0.05, alphaHigh=0.05, alphaStage1=0.05, alphaUncPower=0.05,
### estimand="cuminc", lagTime=26, saveDir="./")
###
### censTrial(dataFile=
### "simTrial_nPlac=1400_nVacc=1000_1000_aveVE=0.2_0.4_infRate=0.04.RData",
### monitorFile=
### "monitorTrial_nPlac=1400_nVacc=1000_1000_aveVE=0.2_0.4_infRate=0.04_cuminc.RData",
### stage1=78, stage2=156, saveDir="./")
```
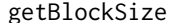

Determine block size for use in blocked randomization

#### Description

getBlockSize returns the minimum block size (possibly within a specified range) that is compatible with a trial's overall treatment assignment totals.

#### Usage

```
getBlockSize(nvec, range = c(0, Inf))
```
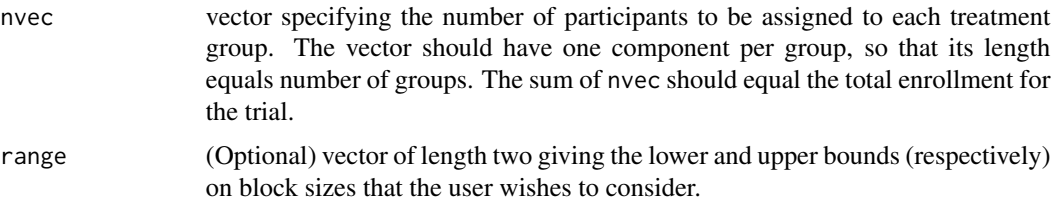

#### <span id="page-4-0"></span>monitorTrial 5

#### Details

The ordering of the components of nvec is not important, so using nvec =  $c(x, y, z)$  will produce the same results as using nvec =  $c(z, x, y)$ .

In block randomization one does not necessarily want the smallest block size, which is the reason for the existance of the range argument. For example, a trial with a 1:1 randomization allocation between two groups would have a minimum block size of 2, which most people would consider to be too small. So a typical usage of getBlockSize would be to use range to set a minimum acceptable block size, through use of vector of form c(lowerBound, Inf). A large trial should probably have a block size on the order of 10-20 or larger, depending on factors including the total trial size and speed of enrollment, so setting a minimum is a good idea.

#### Value

An integer or NA. If the user does not specify range, then the function will always return an integer, which is the smallest block size compatible with the specified vector of treatment group sizes. If the user *has* specified the range, then the function adds the further constraint that the block size must lie in the closed interval given by range (i.e., the block size must be greater-than-or-equal-to range[1] and less-than-or-equal-to range[2]). If there are no compatible block sizes that lie in the given interval, then an NA is returned.

Note that the value returned is the **minimum** block size that is compatible, not necessarily the only one. Any other compatible block sizes (if any exist) will be integer multiples of the minimum size. You can check the feasibility of various integer multiples by seeing if they divide evenly into the total trial size (i.e., into the sum of nvec).

#### Examples

```
getBlockSize(nvec = c(375, 375) )
## specify a minimum block size of 10 (no maximum)
getBlockSize(nvec = c(375, 375), range = c(10, Inf) )getBlockSize( nvec = c(30, 510, 390) )
```
## require a minimum block size of 10 and maximum of 30 ## (not possible with this nvec, so function returns NA) getBlockSize( nvec = c(30, 510, 390), range = c(10, 30) )

<span id="page-4-1"></span>monitorTrial *Group Sequential Monitoring of Simulated Efficacy Trials for the Event of Potential Harm, Non-Efficacy, and High Efficacy*

#### **Description**

monitorTrial applies a group sequential monitoring procedure to data-sets generated by simTrial, which may result in modification or termination of each simulated trial.

#### Usage

```
monitorTrial(dataFile, stage1, stage2, harmMonitorRange,
 harmMonitorAlpha = 0.05, alphaPerTest = NULL,
  nonEffStartMethod = c("FKG", "fixed", "?", "old"),
 nonEffStartParams = NULL, nonEffInterval,
 nonEffIntervalUnit = c("counts", "time"), lowerVEnoneff = NULL,
  upperVEnoneff, highVE, stage1VE, lowerVEuncPower = NULL, alphaNoneff,
  alphaHigh, alphaStage1, alphaUncPower = NULL,
  estimand = c("combined", "cox", "cuminc"), laggedMonitoring = FALSE,
  lagTime, saveFile = NULL, saveDir = NULL, verbose = TRUE)
```
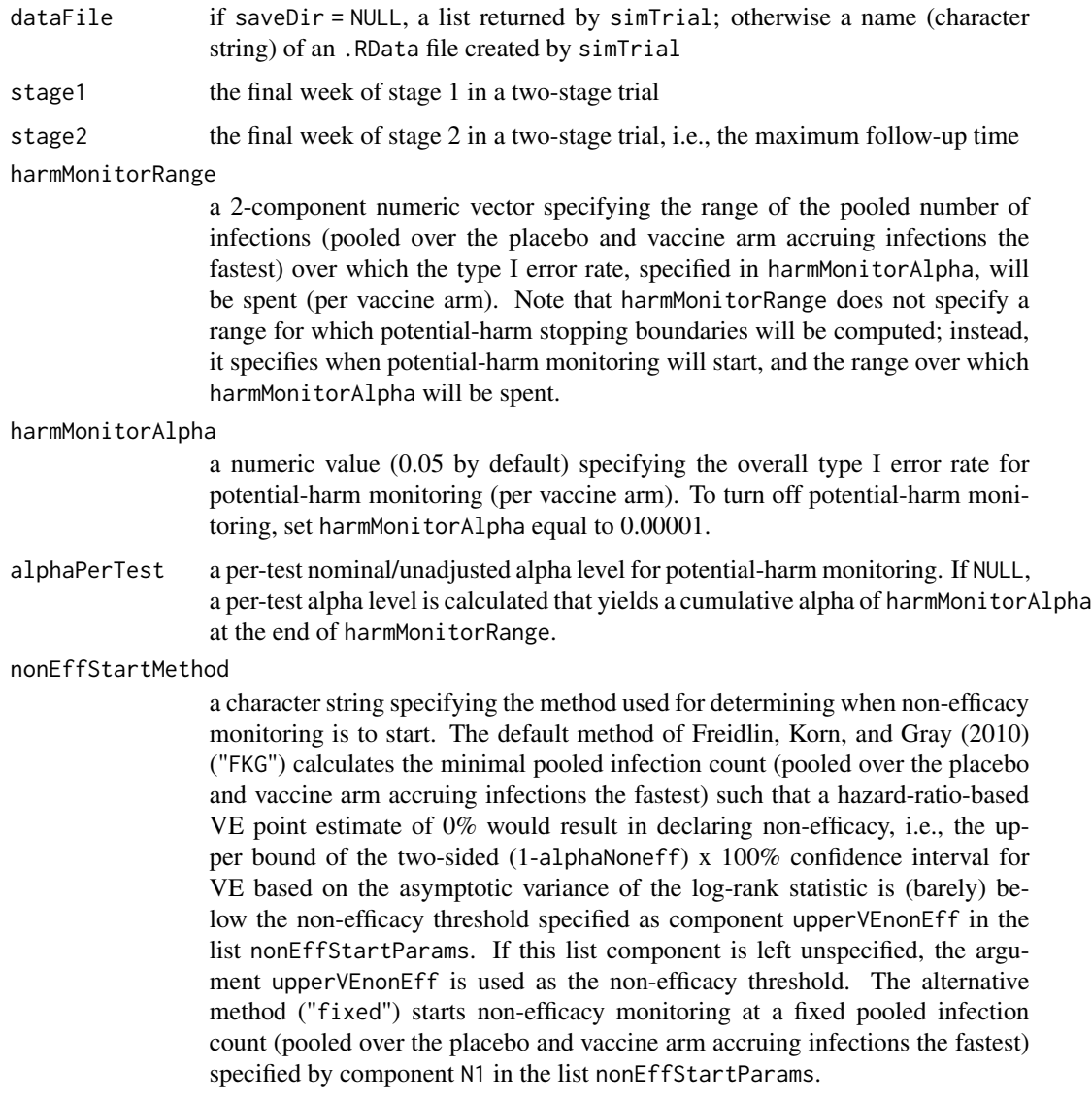

#### monitorTrial 7

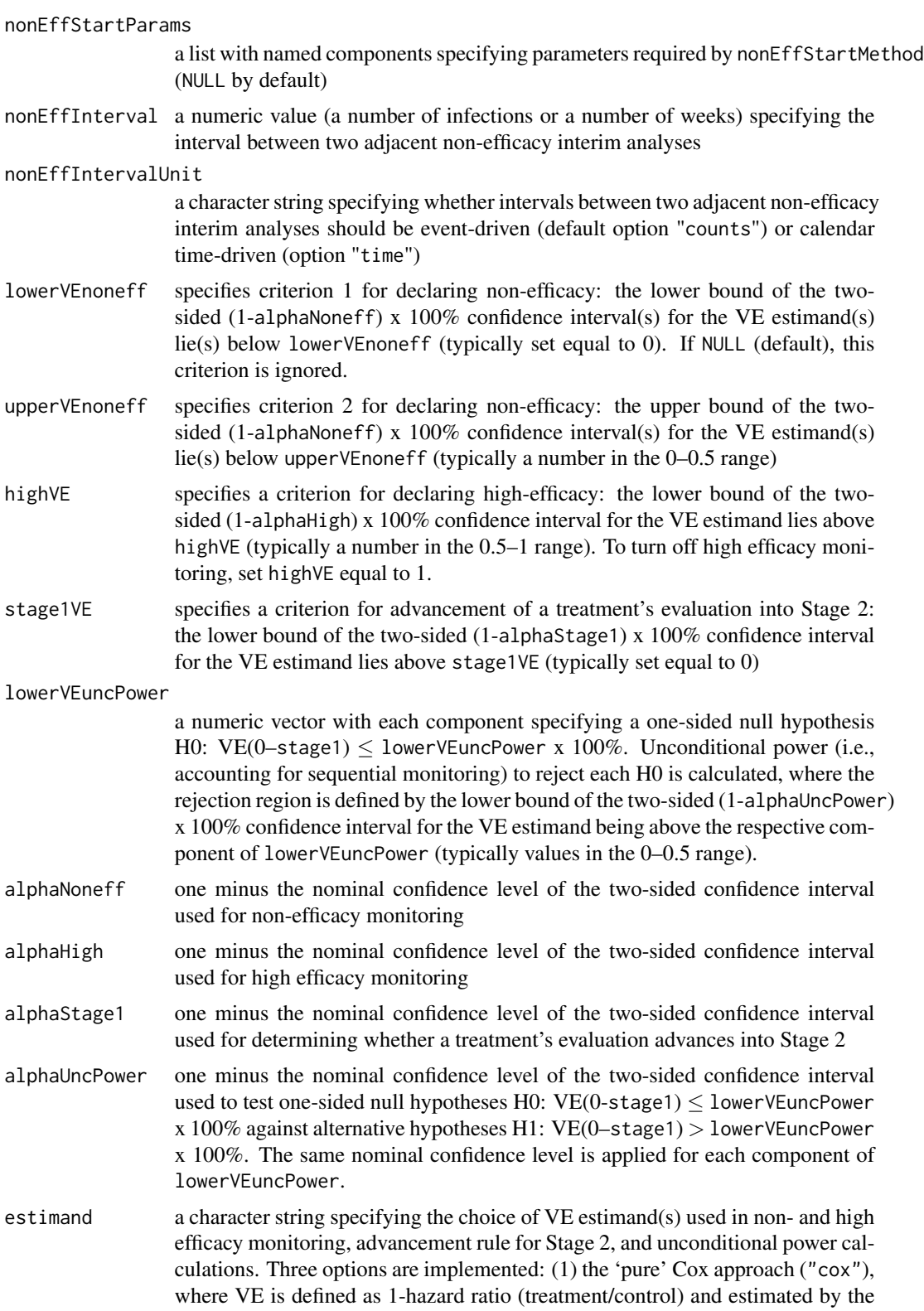

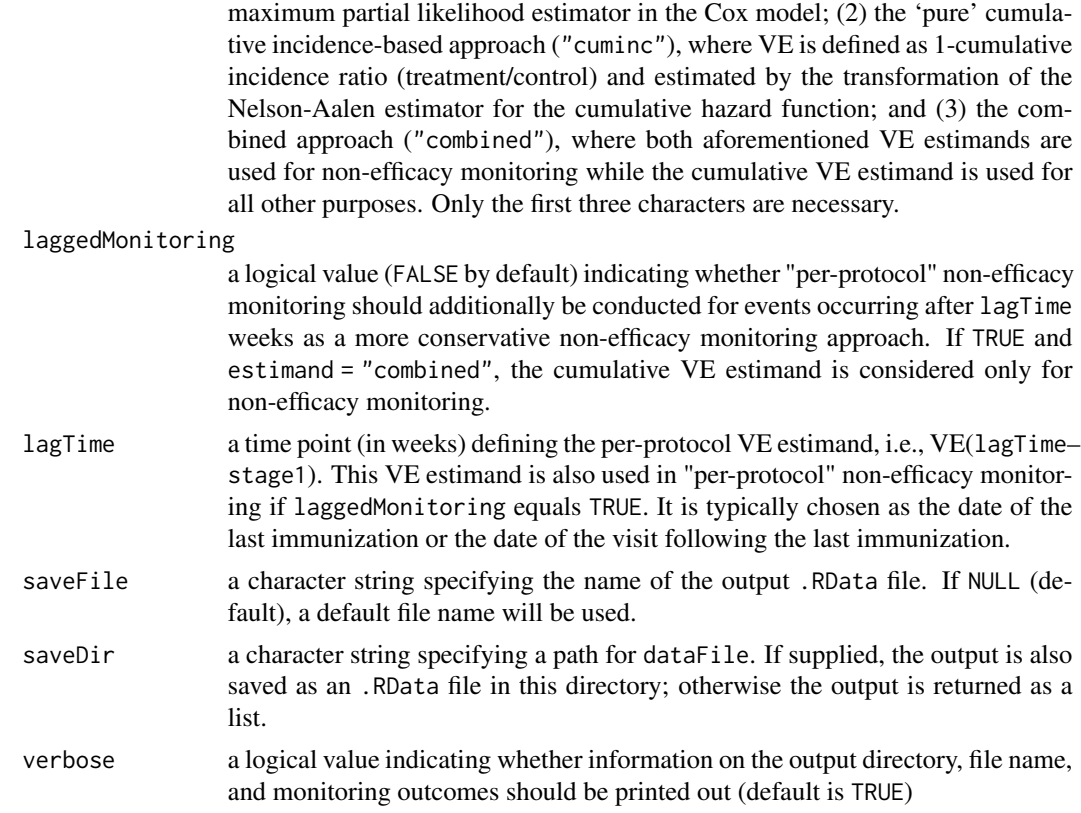

#### Details

All time variables use week as the unit of time. Month is defined as 52/12 weeks.

Potential harm monitoring starts at the harmMonitorRange[1]-th infection pooled over the placebo group and the vaccine regimen that accrues infections the fastest. The potential harm analyses continue at each additional infection until the first interim analysis for non-efficacy. The monitoring is implemented with exact one-sided binomial tests of H0:  $p \leq p0$  versus H1:  $p > p0$ , where  $p$  is the probability that an infected participant was assigned to the vaccine group, and  $p0$ is a fixed constant that represents the null hypothesis that an infection is equally likely to be assigned vaccine or placebo. Each test is performed at the same prespecified nominal/unadjusted alpha-level (alphaPerTest), chosen based on simulations such that, for each vaccine regimen, the overall type I error rate by the harmMonitorRange[2]-th arm-pooled infection (i.e., the probability that the potential harm boundary is reached when the vaccine is actually safe,  $p = p0$ ) equals harmMonitorAlpha.

Non-efficacy is defined as evidence that it is highly unlikely that the vaccine has a beneficial effect measured as VE(0–stage1) of upperVEnoneff x 100% or more. The non-efficacy analyses for each vaccine regimen will start at the first infection (pooled over the vaccine and placebo arm) determined by nonEffStartMethod. Stopping for non-efficacy will lead to a reported two-sided  $(1-aIphaloneff)$  x  $100\%$  CI for VE $(0-stage1)$  with, optionally, the lower confidence bound below lowerVEnoneff and the upper confidence bound below upperVEnoneff, where estimand determines the choice of the  $VE(0–stage1)$  estimand. This approach is similar to the inefficacy monitoring approach of Freidlin, Korn, and Gray (2010). If estimand = "combined", stop-

#### monitorTrial 9

ping for non-efficacy will lead to reported (1-alphaNoneff) x 100% CIs for both VE parameters with, optionally, lower confidence bounds below lowerVEnoneff and upper confidence bounds below upperVEnoneff. If laggedMonitoring = TRUE, stopping for non-efficacy will lead to reported (1-alphaNoneff) x 100% CIs for both VE(0–stage1) and VE(lagTime–stage1) with, optionally, lower confidence bounds below lowerVEnoneff and upper confidence bounds below upperVEnoneff.

High efficacy monitoring allows early detection of a highly protective vaccine if there is evidence that  $VE(0 - stage2)$  > highVE x 100%. It is synchronized with non-efficacy monitoring during Stage 1, and a single high-efficacy interim analysis during Stage 2 is conducted halfway between the end of Stage 1 and the end of the trial. While monitoring for potential harm and non-efficacy restricts to stage1 infections, monitoring for high efficacy counts all infections during stage1 or stage2, given that early stopping for high efficacy would only be warranted under evidence for durability of the efficacy.

The following principles and rules are applied in the monitoring procedure:

- Exclude all follow-up data from the analysis post-unblinding (and include all data pre-unblinding).
- The monitoring is based on modified ITT analysis, i.e., all subjects documented to be free of the study endpoint at baseline are included and analyzed according to the treatment assigned by randomization, ignoring how many vaccinations they received (only pre-unblinding followup included).
- If a vaccine hits the harm boundary, immediately discontinue vaccinations and accrual into this vaccine arm, and unblind this vaccine arm (continue post-unblinded follow-up until the end of Stage 1 for this vaccine arm).
- If a vaccine hits the non-efficacy boundary, immediately discontinue vaccinations and accrual into this vaccine arm, keep blinded and continue follow-up until the end of Stage 1 for this vaccine arm.
- If and when the last vaccine arm hits the non-efficacy (or harm) boundary, discontinue vaccinations and accrual into this vaccine arm, and unblind (the trial is over, completed in Stage 1).
- Stage 1 for the whole trial is over on the earliest date of the two events: (1) all vaccine arms have hit the harm or non-efficacy boundary; and (2) the last enrolled subject in the trial reaches the final stage1 visit.
- Continue blinded follow-up until the end of Stage 2 for each vaccine arm that reaches the end of stage1 with a positive efficacy (as defined by stage1VE) or high efficacy (as defined by highVE) result.
- If at least one vaccine arm reaches the end of stage1 with a positive efficacy or high efficacy result, continue blinded follow-up in the placebo arm until the end of Stage 2.
- Stage 2 for the whole trial is over on the earliest date of the two events: (1) all subjects in the placebo arm and each vaccine arm that registered efficacy or high efficacy in stage1 have failed or been censored; and (2) all subjects in the placebo arm and each vaccine arm that registered efficacy or high efficacy in stage1 have completed the final stage2 visit.

The above rules have the following implications:

• If a vaccine hits the non-efficacy boundary but Stage 1 for the whole trial is not over, then one includes in the analysis all follow-up through the final stage1 visit for that vaccine regimen, including all individuals accrued up through the date of hitting the non-efficacy boundary (which will be the total number accrued to this vaccine arm).

- <span id="page-9-0"></span>• If a vaccine hits the harm boundary, all follow-up information through the date of hitting the harm boundary is included for this vaccine; no follow-up data are included after this date.
- If and when the last vaccine arm hits the non-efficacy (or harm) boundary, all follow-up information through the date of hitting the non-efficacy (or harm) boundary is included for this vaccine; no follow-up data are included after this date.

#### Value

If saveDir (and, optionally saveFile) is specified, the output list (named out) is saved as an .RData file in saveDir (the path to saveDir is printed); otherwise it is returned. The output object is a list of length equal to the number of simulated trials, each of which is a list of length equal to the number of treatment arms, each of which is a list with (at least) the following components:

- boundHit: a character string stating the monitoring outcome in this treatment arm, i.e., one of "Harm", "NonEffInterim", "NonEffFinal", "Eff", or "HighEff". The first four outcomes can occur in Stage 1, whereas the last outcome can combine data over Stage 1 and Stage 2.
- stopTime: the time of hitting a stopping boundary since the first subject enrolled in the trial
- stopInfectCnt: the pooled number of infections at stopTime
- summObj: a data.frame containing summary information from each non-/high efficacy interim analysis
- finalHRci: the final CI for the hazard ratio, available if estimand!="cuminc" and there is at least 1 infection in each arm
- firstNonEffCnt: the number of infections that triggered non-efficacy monitoring (if available)
- totInfecCnt: the total number of stage1 (stage2 if boundHit = "HighEff") infections
- totInfecSplit: a table with the numbers of stage1 (stage2 if boundHit = "HighEff") infections in the treatment and control arm
- lastExitTime: the time between the first subject's enrollment and the last subject's exiting from the trial

#### References

Freidlin B., Korn E. L., and Gray R. (2010), A general inefficacy interim monitoring rule for randomized clinical trials. *Clinical Trials* 7(3):197-208.

#### See Also

[simTrial](#page-13-1), [censTrial](#page-1-1), and [rankTrial](#page-10-1)

```
simData <- simTrial(N=c(1000, rep(700, 2)), aveVE=seq(0, 0.4, by=0.2),
                    VEmodel="half", vePeriods=c(1, 27, 79), enrollPeriod=78,
                    enrollPartial=13, enrollPartialRelRate=0.5, dropoutRate=0.05,
                    infecRate=0.04, fuTime=156,
                    visitSchedule=c(0, (13/3)*(1:4), seq(13*6/3, 156, by=13*2/3)),
                   missVaccProb=c(0,0.05,0.1,0.15), VEcutoffWeek=26, nTrials=5,
```

```
stage1=78, randomSeed=300)
monitorData <- monitorTrial(dataFile=simData, stage1=78, stage2=156,
                         harmMonitorRange=c(10,100), alphaPerTest=NULL,
                         nonEffStartMethod="FKG", nonEffInterval=20,
                         lowerVEnoneff=0, upperVEnoneff=0.4, highVE=0.7,
                         stage1VE=0, lowerVEuncPower=0, alphaNoneff=0.05,
                         alphaHigh=0.05, alphaStage1=0.05, alphaUncPower=0.05,
                         estimand="cuminc", lagTime=26)
### alternatively, to save the .RData output file (no '<-' needed):
###
### simTrial(N=c(1400, rep(1000, 2)), aveVE=seq(0, 0.4, by=0.2), VEmodel="half",
### vePeriods=c(1, 27, 79), enrollPeriod=78, enrollPartial=13,
### enrollPartialRelRate=0.5, dropoutRate=0.05, infecRate=0.04, fuTime=156,
### visitSchedule=c(0, (13/3)*(1:4), seq(13*6/3, 156, by=13*2/3)),
### missVaccProb=c(0,0.05,0.1,0.15), VEcutoffWeek=26, nTrials=30,
### stage1=78, saveDir="./", randomSeed=300)
###
### monitorTrial(dataFile=
### "simTrial_nPlac=1400_nVacc=1000_1000_aveVE=0.2_0.4_infRate=0.04.RData",
### stage1=78, stage2=156, harmMonitorRange=c(10,100), alphaPerTest=NULL,
### nonEffStartMethod="FKG", nonEffInterval=20, lowerVEnoneff=0,
### upperVEnoneff=0.4, highVE=0.7, stage1VE=0, lowerVEuncPower=0,
### alphaNoneff=0.05, alphaHigh=0.05, alphaStage1=0.05, alphaUncPower=0.05,
### estimand="cuminc", lagTime=26, saveDir="./")
```
<span id="page-10-1"></span>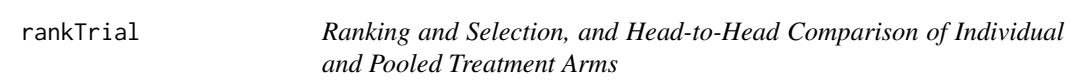

#### **Description**

rankTrial assesses the probability of correctly selecting the winning most efficacious (individual and/or pooled) treatment arm, and assesses power to detect relative treatment efficacy in head-tohead comparisons of (individual and/or pooled) treatment arms.

#### Usage

```
rankTrial(censFile, idxHighestVE, headHead = NULL, poolHead = NULL,
 lowerVE, stage1, stage2, alpha, saveDir = NULL, verbose = TRUE)
```
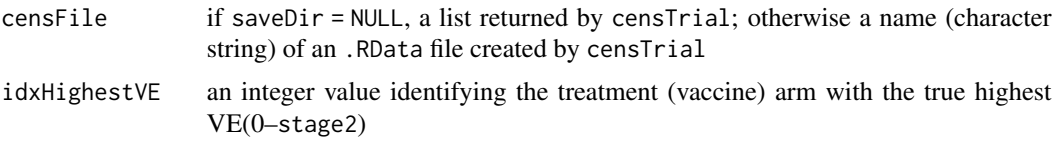

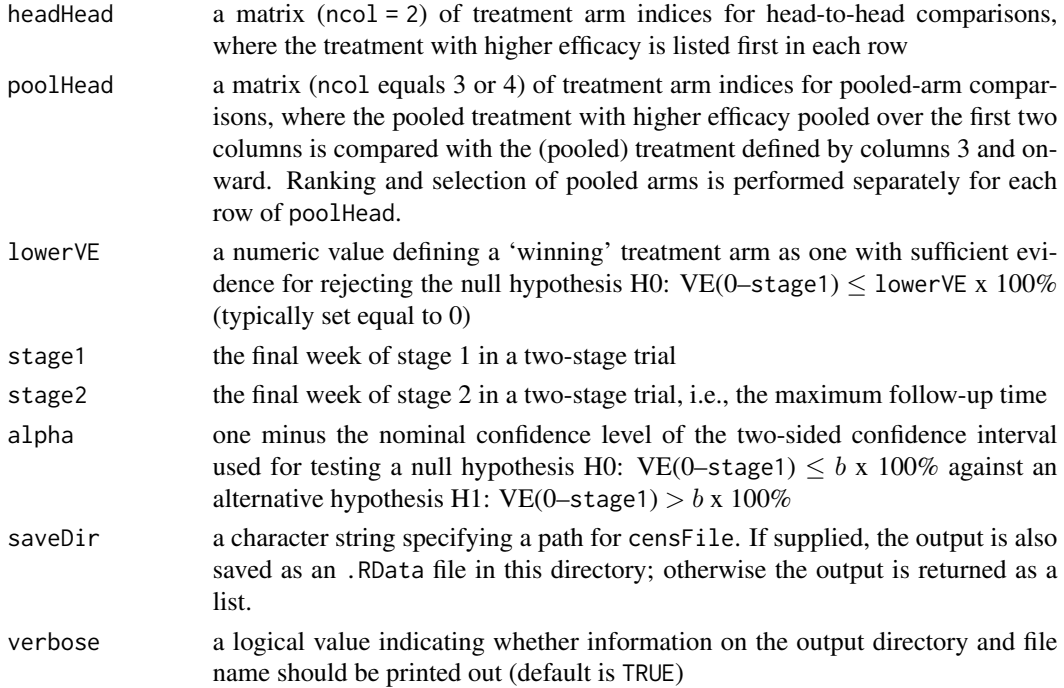

#### Details

All time variables use week as the unit of time. Month is defined as 52/12 weeks.

The probability of correct treatment selection is defined as the probability that the treatment arm with the highest estimated  $VE(0 - stage2)$  is the one with the true highest  $VE(0 - stage2)$  and, for this treatment arm, the null hypothesis H0: VE(0–stage1)  $\leq$  lowerVE x 100% is rejected. If poolHead is specified, the probability of correct pooled treatment selection is assessed for each set of two pooled treatment arms.

 $VE(0-t)$  is estimated as one minus the ratio of Nelson-Aalen-based cumulative incidence functions. The null hypothesis H0:  $VE(0-t) \leq b \times 100\%$  is rejected if the lower bound of the two-sided (1alpha) x 100% confidence interval for  $VE(0-t)$  lies above b.

For head-to-head individual and pooled treatment comparisons, powers to reject the null hypotheses that relative VE(0–stage1)  $\leq$  0% and relative VE(0–stage2)  $\leq$  0% are assessed using the aforementioned testing rule.

#### Value

If saveDir is specified, the output list (named out) is saved as an .RData file in saveDir (the path to saveDir is printed); otherwise it is returned. The output object is a list with the following components:

- rankSelectPw: the probability of correct selection of the winning most efficacious individual treatment
- headHeadPw: if headHead is specified, a matrix of powers to detect relative VE(0–stage1) (column 1) and relative VE(0–stage2) (column 2) in head-to-head comparisons of individual treatment arms

#### <span id="page-12-0"></span>rankTrial 13

- poolRankSelectPw: if poolHead is specified, a numeric vector of the probabilities of correct selection of the winning most efficacious pooled treatment for each set of pooled treatments
- poolHeadPw: if poolHead is specified, a matrix of powers to detect relative VE(0–stage1) (column 1) and relative VE(0–stage2) (column 2) in head-to-head comparisons of pooled treatment arms

#### See Also

[simTrial](#page-13-1), [monitorTrial](#page-4-1), and [censTrial](#page-1-1)

```
simData <- simTrial(N=c(1000, rep(700, 2)), aveVE=seq(0, 0.4, by=0.2),
                   VEmodel="half", vePeriods=c(1, 27, 79), enrollPeriod=78,
                   enrollPartial=13, enrollPartialRelRate=0.5, dropoutRate=0.05,
                   infecRate=0.04, fuTime=156,
                   visitSchedule=c(0, (13/3)*(1:4), seq(13*6/3, 156, by=13*2/3)),
                   missVaccProb=c(0,0.05,0.1,0.15), VEcutoffWeek=26, nTrials=5,
                   stage1=78, randomSeed=300)
monitorData <- monitorTrial(dataFile=simData, stage1=78, stage2=156,
                          harmMonitorRange=c(10,100), alphaPerTest=NULL,
                          nonEffStartMethod="FKG", nonEffInterval=20,
                          lowerVEnoneff=0, upperVEnoneff=0.4,
                          highVE=0.7, stage1VE=0, lowerVEuncPower=0,
                          alphaNoneff=0.05, alphaHigh=0.05, alphaStage1=0.05,
                          alphaUncPower=0.05, estimand="cuminc", lagTime=26)
censData <- censTrial(dataFile=simData, monitorFile=monitorData, stage1=78, stage2=156)
rankData <- rankTrial(censFile=censData, idxHighestVE=2,
                     headHead=matrix(2:1, nrow=1, ncol=2), lowerVE=0, stage1=78,
                     stage2=156, alpha=0.05)
### alternatively, to save the .RData output file (no '<-' needed):
###
### simTrial(N=c(1400, rep(1000, 2)), aveVE=seq(0, 0.4, by=0.2), VEmodel="half",
### vePeriods=c(1, 27, 79), enrollPeriod=78, enrollPartial=13,
### enrollPartialRelRate=0.5, dropoutRate=0.05, infecRate=0.04, fuTime=156,
### visitSchedule=c(0, (13/3)*(1:4), seq(13*6/3, 156, by=13*2/3)),
### missVaccProb=c(0,0.05,0.1,0.15), VEcutoffWeek=26, nTrials=30,
### stage1=78, saveDir="./", randomSeed=300)
###
### monitorTrial(dataFile=
### "simTrial_nPlac=1400_nVacc=1000_1000_aveVE=0.2_0.4_infRate=0.04.RData",
### stage1=78, stage2=156, harmMonitorRange=c(10,100), alphaPerTest=NULL,
### nonEffStartMethod="FKG", nonEffInterval=20,
### lowerVEnoneff=0, upperVEnoneff=0.4, highVE=0.7, stage1VE=0,
### lowerVEuncPower=0, alphaNoneff=0.05, alphaHigh=0.05, alphaStage1=0.05,
### alphaUncPower=0.05, estimand="cuminc", lagTime=26, saveDir="./")
###
```

```
### censTrial(dataFile=
### "simTrial_nPlac=1400_nVacc=1000_1000_aveVE=0.2_0.4_infRate=0.04.RData",
### monitorFile=
### "monitorTrial_nPlac=1400_nVacc=1000_1000_aveVE=0.2_0.4_infRate=0.04_cuminc.RData",
### stage1=78, stage2=156, saveDir="./")
###
### rankTrial(censFile=
### "trialDataCens_nPlac=1400_nVacc=1000_1000_aveVE=0.2_0.4_infRate=0.04_cuminc.RData",
### idxHighestVE=2, headHead=matrix(2:1, nrow=1, ncol=2), lowerVE=0, stage1=78,
### stage2=156, alpha=0.05, saveDir="./")
```
<span id="page-13-1"></span>simTrial *Simulation of Multi-Arm Randomized Phase IIb/III Efficacy Trials with Time-to-Event Endpoints*

#### Description

simTrial generates independent time-to-event data-sets according to a user-specified trial design. The user makes assumptions about the enrollment, dropout, and infection processes in each treatment arm.

#### Usage

```
simTrial(N, aveVE, VEmodel = c("half", "constant"), vePeriods,
  enrollPeriod, enrollPartial, enrollPartialRelRate, dropoutRate,
  infecRate, fuTime, visitSchedule, missVaccProb = NULL, VEcutoffWeek,
  nTrials, blockSize = NULL, stage1, saveFile = NULL, saveDir = NULL,
  verbose = TRUE, randomSeed = NULL)
```
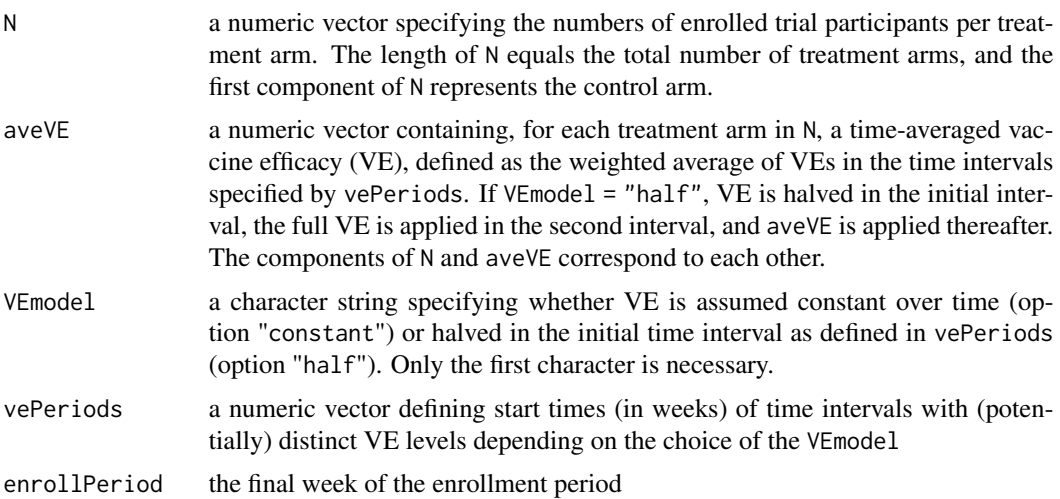

<span id="page-13-0"></span>

#### simTrial the contract of the contract of the contract of the contract of the contract of the contract of the contract of the contract of the contract of the contract of the contract of the contract of the contract of the c

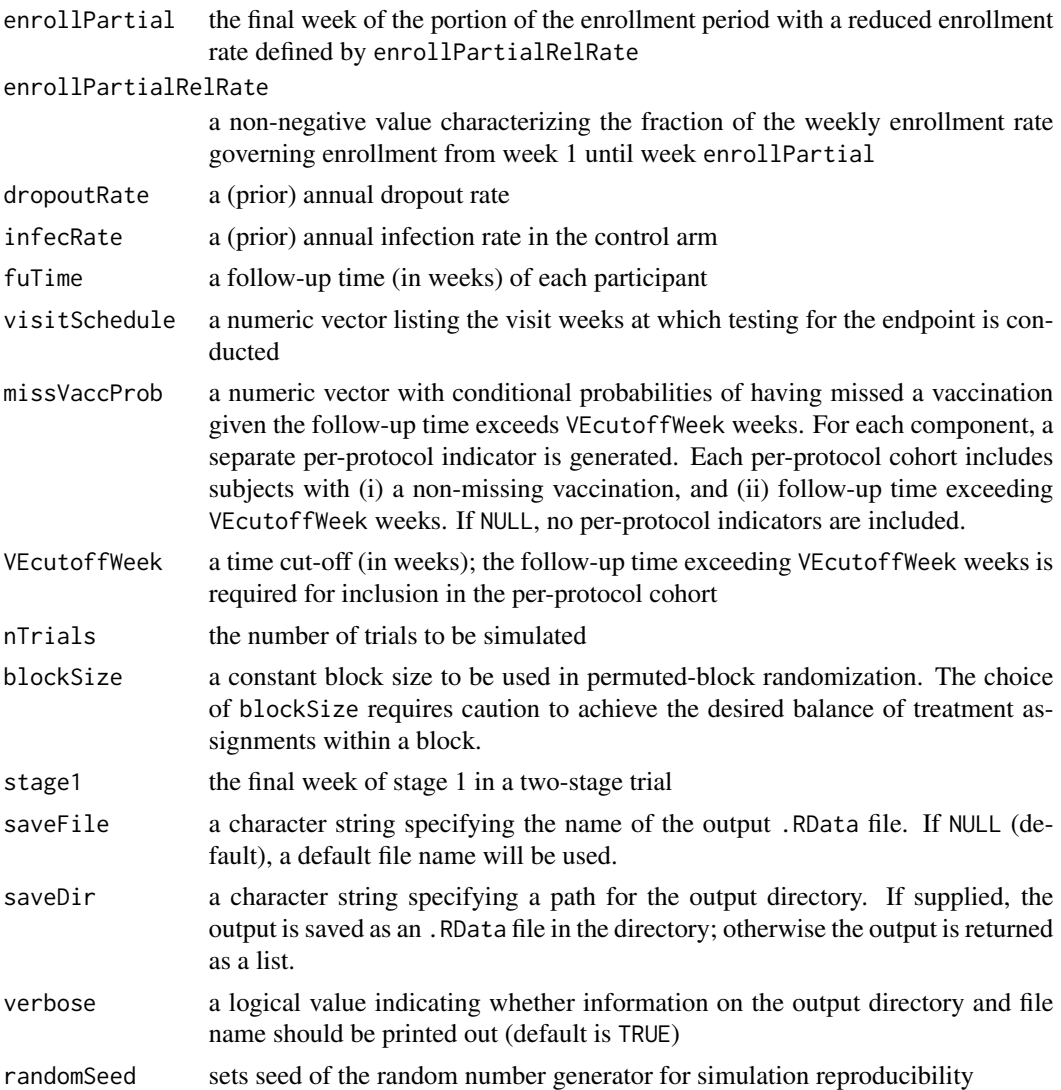

#### Details

All time variables use week as the unit of time. Month is defined as 52/12 weeks.

The prior weekly enrollment rate is calculated based on the duration of the enrollment periods with reduced/full enrollment rates and the total number of subjects to be enrolled.

The weekly enrollment, dropout and infection rates used for generating trial data are sampled from specified prior distributions (the prior annual dropout and infection probabilities are specified by the user). The default choice considers non-random point-mass distributions, i.e., the prior rates directly govern the accumulation of trial data.

Subjects' enrollment is assumed to follow a Poisson process with a time-varying rate (the argument enrollPartialRelRate characterizes a reduced enrollment rate applied to weeks 1 through enrollPartial, i.e., full enrollment starts at week enrollPartial+1). The number of enrolled subjects is determined by the vector N.

Dropout times are assumed to follow an exponential distribution where the probability of a dropout within 1 week is equal to dropoutRate/52.

Permuted-block randomization is used for assigning treatment labels. If left unspecified by the user, an appropriate block size, no smaller than 10, will computed and used. The function getBlockSize can be used to determine appropriate block sizes (see help(getBlockSize)).

Infection times are generated following the VE schedule characterized by aveVE, VEmodel and vePeriods. Independent exponential times are generated within each time period of constant VE, and their minimum specifies the right-censored infection time. Exponential rates are chosen that satisfy the user-specified requirements on the treatment- and time-period-specific probabilities of an infection within 1 week (in the control arm, the infection probability within 1 week uniformly equals infecRate/52).

Infection diagnosis times are calculated according to the visitSchedule. The observed follow-up time is defined as the minumum of the infection diagnosis time, dropout time, and fuTime.

#### Value

If saveDir is specified, the output list (named trialObj) is saved as an .RData file (the output directory path is printed); otherwise it is returned. The output object is a list with the following components:

- trialData: a list with nTrials components each of which is a data.frame with at least the variables trt, entry, exit, and event storing the treatment assignments, enrollment times, study exit times, and event indicators, respectively. The observed follow-up times can be recovered as exit - entry. Indicators of belonging to the per-protocol cohort (named pp1, pp2, etc.) are included if missVaccProb is specified.
- NinfStage1: a list whose components are numeric vectors with the numbers of stage1 infections by treatment  $(1] =$  control arm) for each simulated trial
- nTrials: the number of simulated trials
- N: the total number of enrolled trial participants
- nArms: the number of treatment arms
- trtAssgnProbs: a numeric vector containing the treatment assignment probabilities
- blockSize: the block size used for treatment assignment
- fuTime: the follow-up time (in weeks) of each participant
- rates: a list with three components: the prior weekly enrollment rate (enrollment), the prior probability of dropout within 1 week (dropout), and the prior probability of infection within 1 week (infection)
- enrollSchedule: a data.frame summarizing information on enrollment periods and corresponding relative enrollment rates (relative to the weekly "base" enrollment rate). The column names are start, end, and relativeRates.
- VEs: a list with components being numeric vectors containing VE levels assumed within time periods defined by vePeriods for each active treatment arm
- infecRates: a data.frame summarizing information on time periods of distinct VE across all treatment arms. The variables trt, start, end, and relRate carry treatment assignment labels, first and last week of a time interval, and the pertaining assumed hazard ratio in the given interval.
- randomSeed: the set seed of the random number generator for simulation reproducibility

#### <span id="page-16-0"></span>VEpowerPP 17

#### See Also

[monitorTrial](#page-4-1), [censTrial](#page-1-1), and [rankTrial](#page-10-1)

#### Examples

```
simData <- simTrial(N=c(1000, rep(700, 2)), aveVE=seq(0, 0.4, by=0.2),
                   VEmodel="half", vePeriods=c(1, 27, 79), enrollPeriod=78,
                   enrollPartial=13, enrollPartialRelRate=0.5, dropoutRate=0.05,
                   infecRate=0.04, fuTime=156,
                  visitSchedule=c(0, (13/3)*(1:4), seq(13*6/3, 156, by=13*2/3)),
                  missVaccProb=c(0,0.05,0.1,0.15), VEcutoffWeek=26, nTrials=5,
                  blockSize=30, stage1=78, randomSeed=300)
### alternatively, to save the .RData output file (no '<-' needed):
###
### simTrial(N=c(1400, rep(1000, 2)), aveVE=seq(0, 0.4, by=0.2), VEmodel="half",
### vePeriods=c(1, 27, 79), enrollPeriod=78, enrollPartial=13,
### enrollPartialRelRate=0.5, dropoutRate=0.05, infecRate=0.04, fuTime=156,
### visitSchedule=c(0, (13/3)*(1:4), seq(13*6/3, 156, by=13*2/3)),
### missVaccProb=c(0,0.05,0.1,0.15), VEcutoffWeek=26, nTrials=5,
### blockSize=30, stage1=78, saveDir="./", randomSeed=300)
```
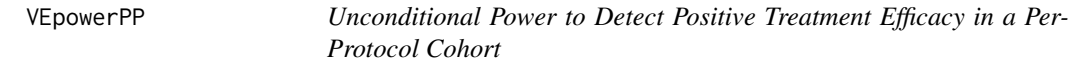

#### Description

VEpowerPP computes unconditional power to detect positive treatment (vaccine) efficacy in perprotocol cohorts identified in simTrial-generated data-sets.

#### Usage

```
VEpowerPP(dataList, lowerVEuncPower, alphaUncPower, VEcutoffWeek, stage1,
  outName = NULL, saveDir = NULL, verbose = TRUE)
```
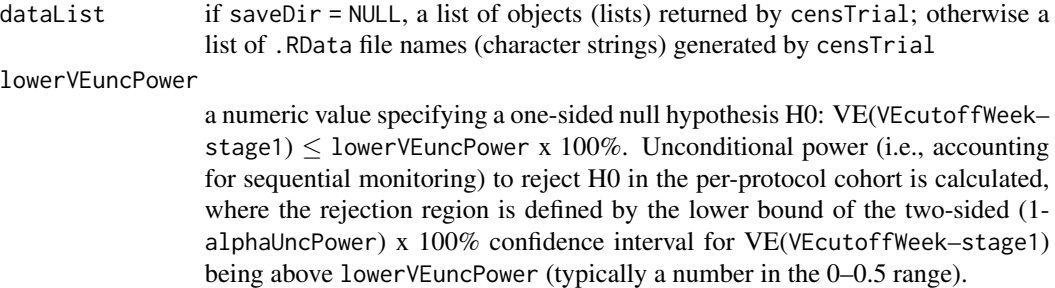

<span id="page-17-0"></span>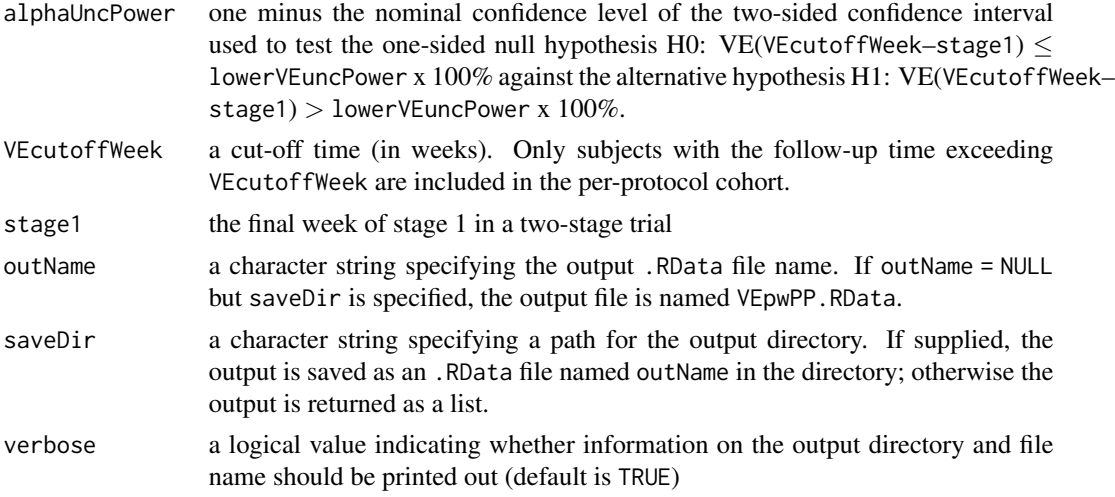

#### Details

All time variables use week as the unit of time. Month is defined as 52/12 weeks.

A per-protocol cohort indicator is assumed to be included in the simTrial-generated data-sets, which is ensured by specifying the missVaccProb argument in simTrial.

VE(VEcutoffWeek–stage1) is estimated as one minus the ratio of Nelson-Aalen-based cumulative incidence functions. VEpowerPP computes power to reject the null hypothesis H0: VE(VEcutoffWeek– stage1)  $\leq$  lowerVEuncPower x 100%. H0 is rejected if the lower bound of the two-sided (1alphaUncPower) x 100% confidence interval for VE(VEcutoffWeek–stage1) lies above lowerVEuncPower.

#### Value

If saveDir is specified, the output list (named pwList) is saved as an .RData file named outName (or VEpwPP.RData if left unspecified); otherwise the output list is returned. The output object is a list (of equal length as dataList) of lists with the following components:

- VE: a numeric vector of VE(VEcutoffWeek–stage1) estimates for each missing vaccination probability in missVaccProb of simTrial
- VEpwPP: a numeric vector of powers to reject the null hypothesis H0: VE(VEcutoffWeek– stage1)  $\leq$  lowerVEuncPower x 100% for each missing vaccination probability in missVaccProb of simTrial

#### See Also

[simTrial](#page-13-1)

```
simData <- simTrial(N=rep(1000, 2), aveVE=c(0, 0.4), VEmodel="half",
                    vePeriods=c(1, 27, 79), enrollPeriod=78,
                    enrollPartial=13, enrollPartialRelRate=0.5, dropoutRate=0.05,
                    infecRate=0.04, fuTime=156,
                    visitSchedule=c(0, (13/3)*(1:4), seq(13*6/3, 156, by=13*2/3)),
```

```
missVaccProb=c(0,0.05,0.1,0.15), VEcutoffWeek=26, nTrials=5,
                   stage1=78, randomSeed=300)
monitorData <- monitorTrial(dataFile=simData, stage1=78, stage2=156,
                          harmMonitorRange=c(10,100), alphaPerTest=NULL,
                          nonEffStartMethod="FKG", nonEffInterval=20,
                          lowerVEnoneff=0, upperVEnoneff=0.4,
                          highVE=0.7, stage1VE=0, lowerVEuncPower=0,
                          alphaNoneff=0.05, alphaHigh=0.05, alphaStage1=0.05,
                          alphaUncPower=0.05, estimand="cuminc", lagTime=26)
censData <- censTrial(dataFile=simData, monitorFile=monitorData, stage1=78, stage2=156)
VEpwPP <- VEpowerPP(dataList=list(censData), lowerVEuncPower=0, alphaUncPower=0.05,
                   VEcutoffWeek=26, stage1=78)
### alternatively, to save the .RData output file (no '<-' needed):
###
### simTrial(N=rep(1000, 2), aveVE=c(0, 0.4), VEmodel="half",
### vePeriods=c(1, 27, 79), enrollPeriod=78, enrollPartial=13,
### enrollPartialRelRate=0.5, dropoutRate=0.05, infecRate=0.04, fuTime=156,
### visitSchedule=c(0, (13/3)*(1:4), seq(13*6/3, 156, by=13*2/3)),
### missVaccProb=c(0,0.05,0.1,0.15), VEcutoffWeek=26, nTrials=5,
### stage1=78, saveDir="./", randomSeed=300)
###
### monitorTrial(dataFile=
### "simTrial_nPlac=1000_nVacc=1000_aveVE=0.4_infRate=0.04.RData",
### stage1=78, stage2=156, harmMonitorRange=c(10,100), alphaPerTest=NULL,
### nonEffStartMethod="FKG", nonEffInterval=20,
### lowerVEnoneff=0, upperVEnoneff=0.4, highVE=0.7, stage1VE=0,
### lowerVEuncPower=0, alphaNoneff=0.05, alphaHigh=0.05, alphaStage1=0.05,
### alphaUncPower=0.05, estimand="cuminc", lagTime=26, saveDir="./")
###
### censTrial(dataFile=
### "simTrial_nPlac=1000_nVacc=1000_aveVE=0.4_infRate=0.04.RData",
### monitorFile=
### "monitorTrial_nPlac=1000_nVacc=1000_aveVE=0.4_infRate=0.04_cuminc.RData",
### stage1=78, stage2=156, saveDir="./")
###
### VEpowerPP(dataList=
### list("trialDataCens_nPlac=1000_nVacc=1000_aveVE=0.4_infRate=0.04_cuminc.RData"),
### lowerVEuncPower=0, alphaUncPower=0.05, VEcutoffWeek=26, stage1=78, saveDir="./")
```
# <span id="page-19-0"></span>Index

censTrial, [2,](#page-1-0) *[10](#page-9-0)*, *[13](#page-12-0)*, *[17](#page-16-0)* getBlockSize, [4](#page-3-0) monitorTrial, *[3](#page-2-0)*, [5,](#page-4-0) *[13](#page-12-0)*, *[17](#page-16-0)* rankTrial, *[3](#page-2-0)*, *[10](#page-9-0)*, [11,](#page-10-0) *[17](#page-16-0)* simTrial, *[3](#page-2-0)*, *[10](#page-9-0)*, *[13](#page-12-0)*, [14,](#page-13-0) *[18](#page-17-0)* VEpowerPP, [17](#page-16-0)